## **PAX passports**

We have added a new option for **PAX passports** selection.

When adding a new passenger to Leon you can define which passport should be used as the 'Default' one (if more than 1 passport is added).

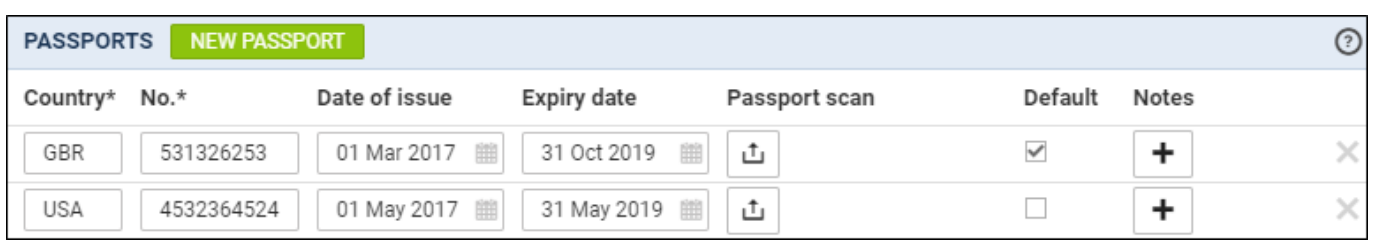

Leon will use that 'Default' passport to all flights, unless the flight is to the country of the alternative passport - then Leon will automatically choose that alternative passport.

## **EXAMPLE**

A passenger has 2 passports: English (default) & American (alternative). If you add the passenger to the flight to i.e. JFK airport, Leon will select American passport automatically.

You can still change it back to the default passport by selecting it from the drop-down box.

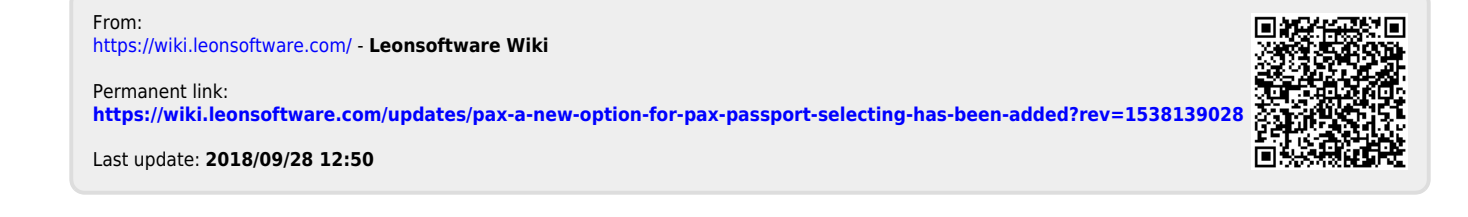